## **2. Basic Program Structure ENEE 140**

**Prof. Tudor Dumitraș** Assistant Professor, ECE University of Maryland, College Park

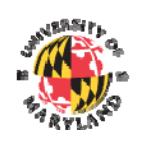

http://ter.ps/enee140

#### **Today's Lecture**

- Where we've been
	- Comments & documentation
	- First program in C
	- *Requirements*
	- *Using Eclipse*
- Where we're going today
	- Variables
	- Constants
	- Arithmetic operations
	- while loops
	- *Program design*
- Where we're going next
	- Character input/output

**2**

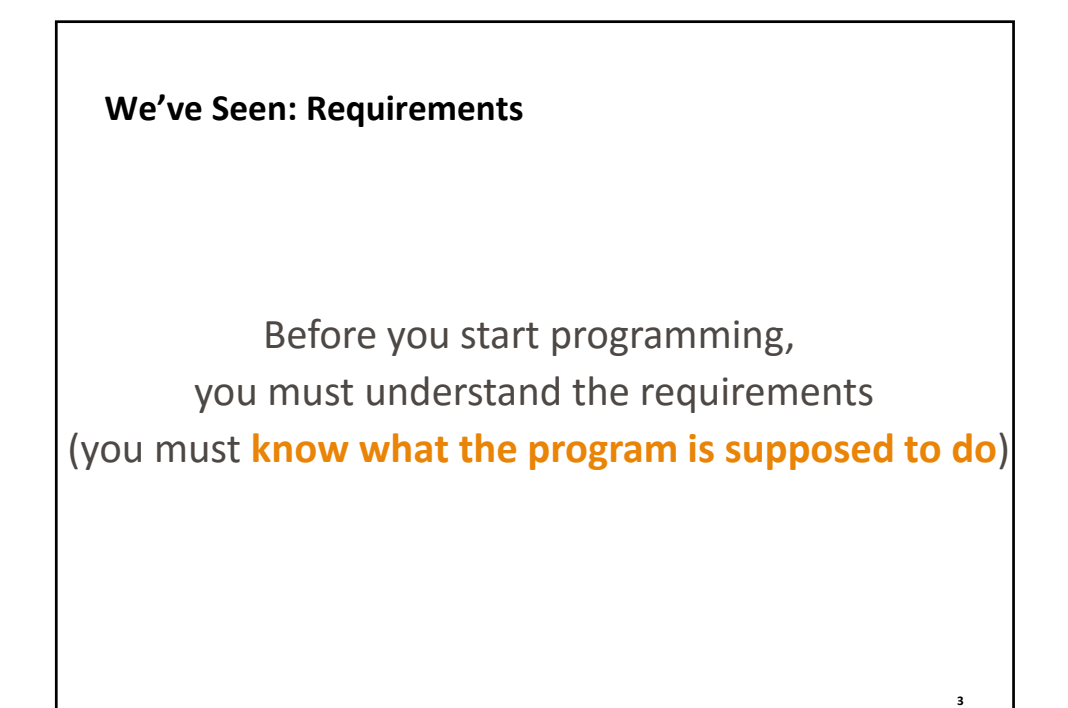

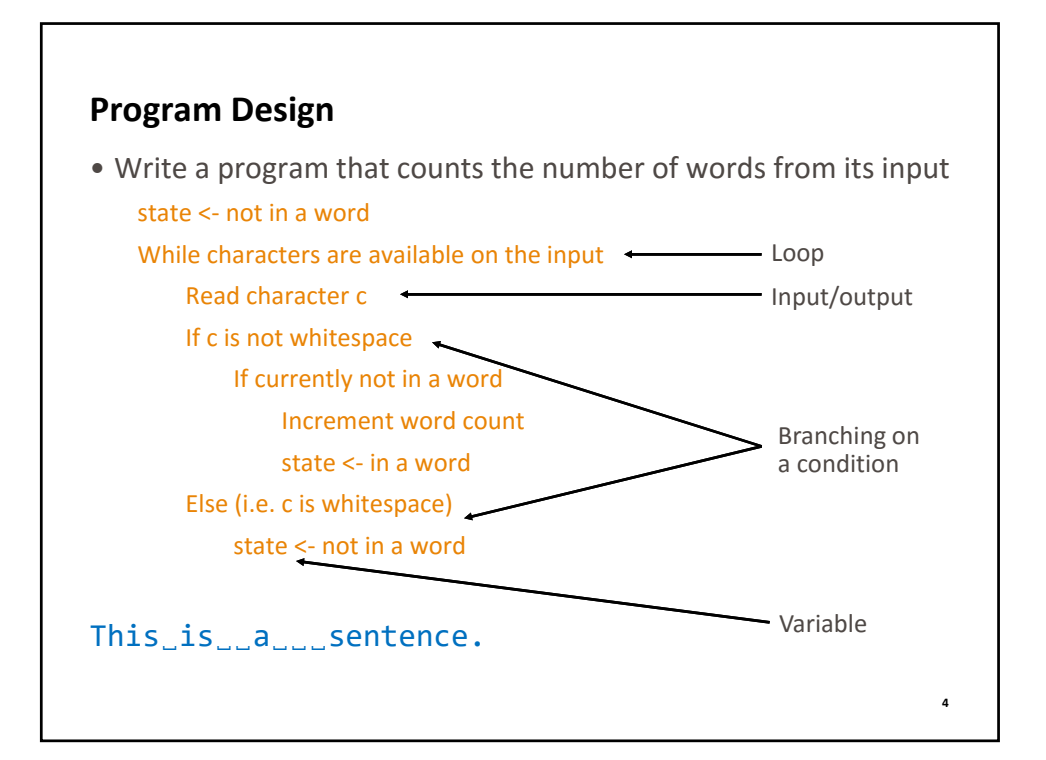

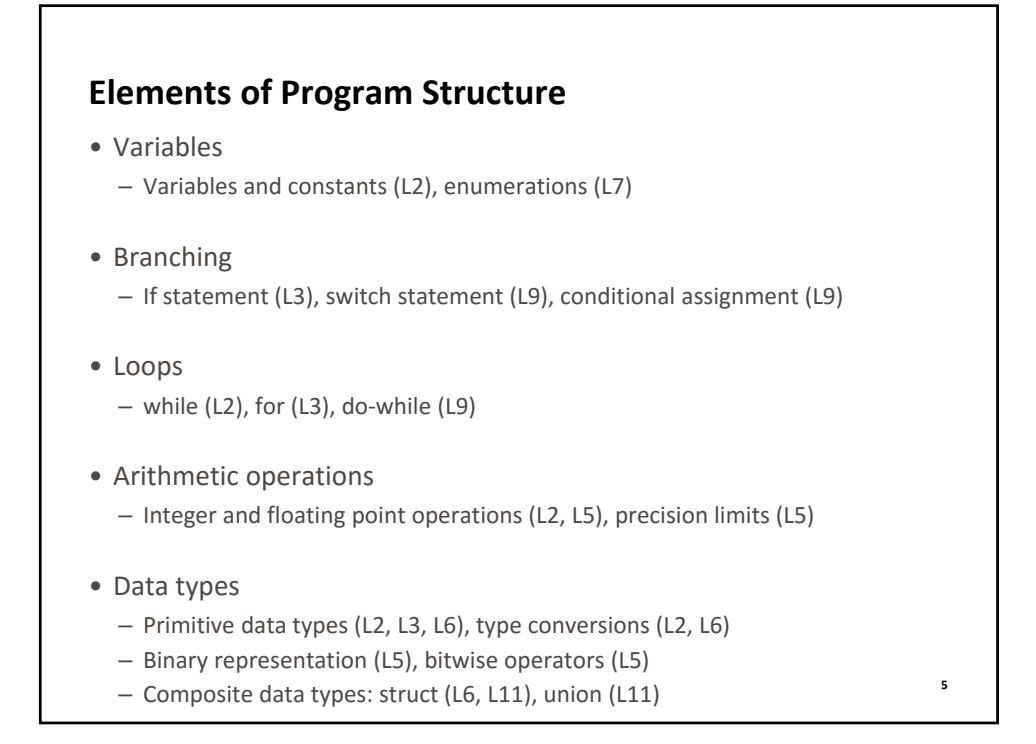

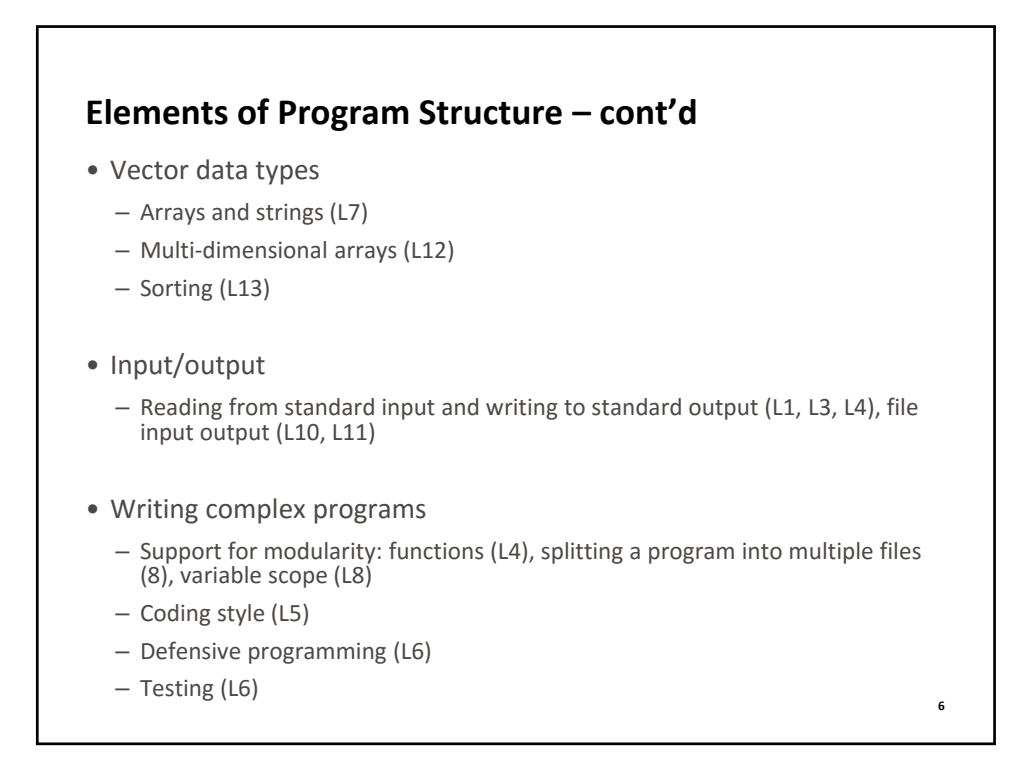

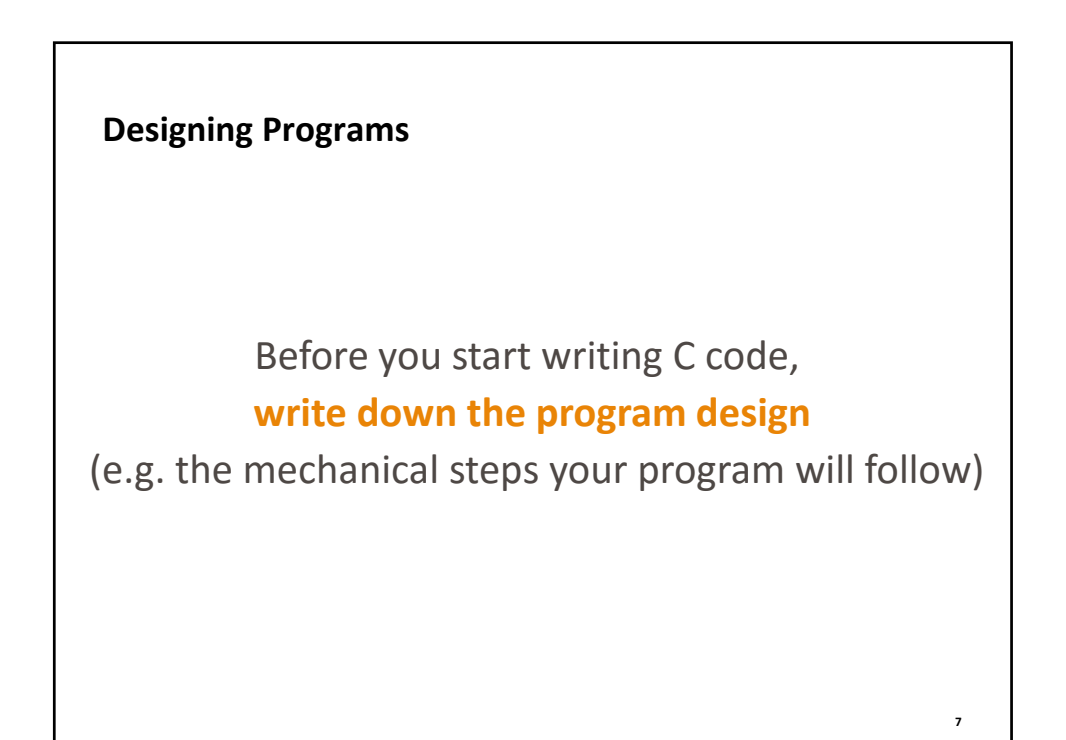

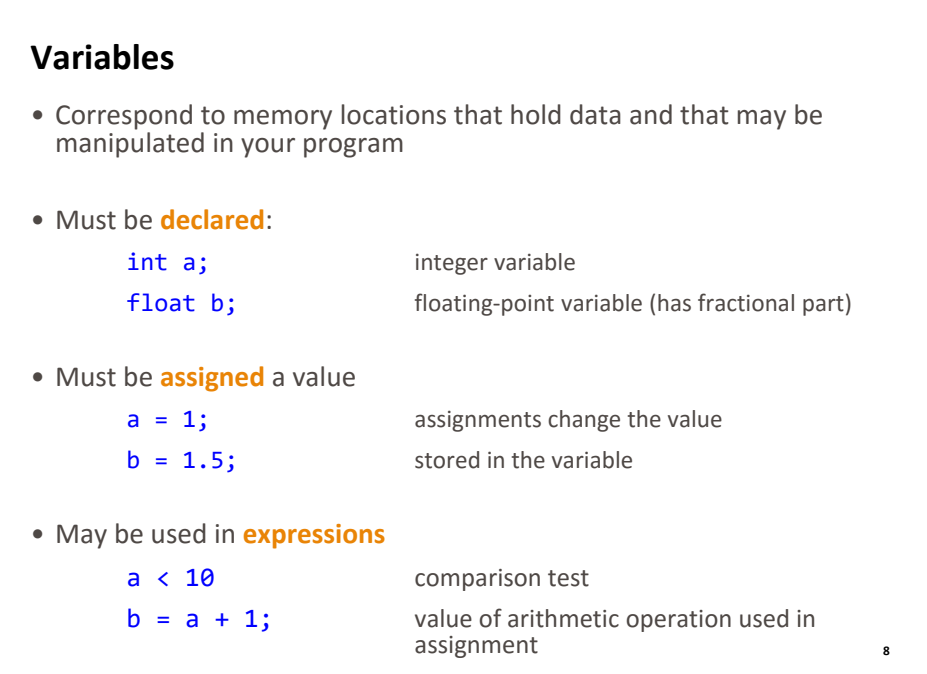

**9**

### **Assignment vs. Equality Testing**

 $a = a + 1$ ; assignment (increment a by 1)

 $a = a + 1$  equality testing (result is false)

# **Arithmetic Operations**  $+ -$  \* / • **Integer** arithmetic – **Division truncates**: the fractional part is discarded int  $a = 1 / 2$ ; value of a is 0 • **Floating‐point** arithmetic – **Division does not truncate** float  $b = 1.0 / 2.0$ ; value of b is 0.5 **10**

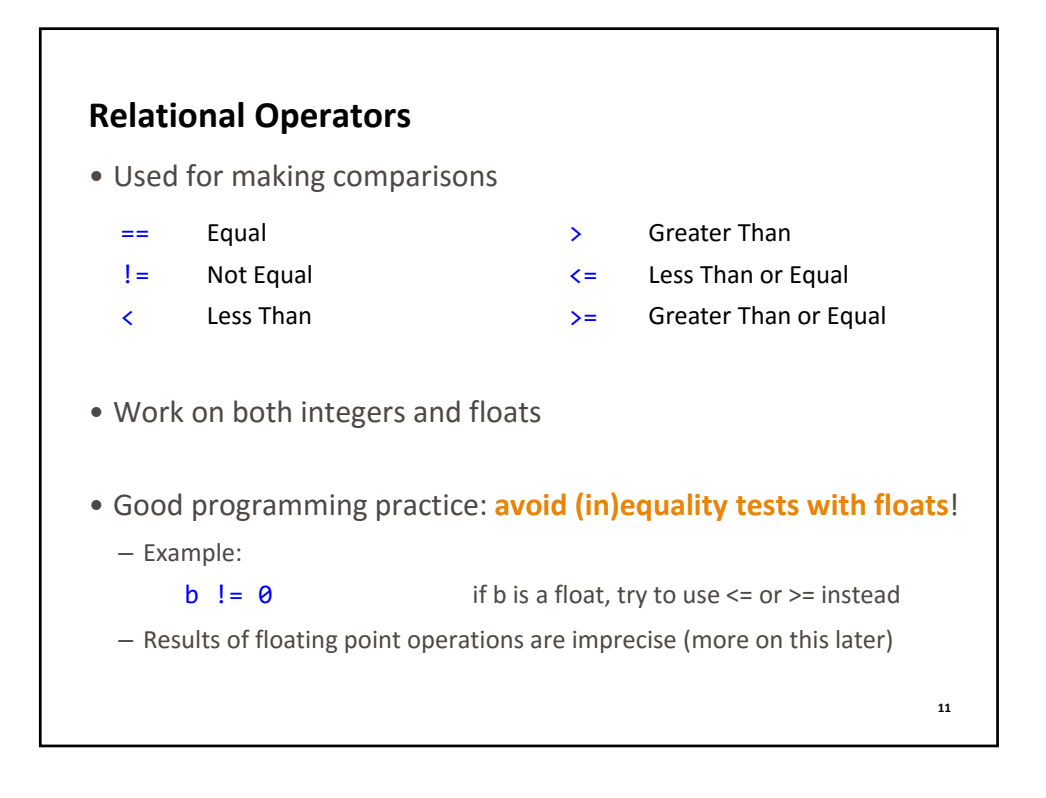

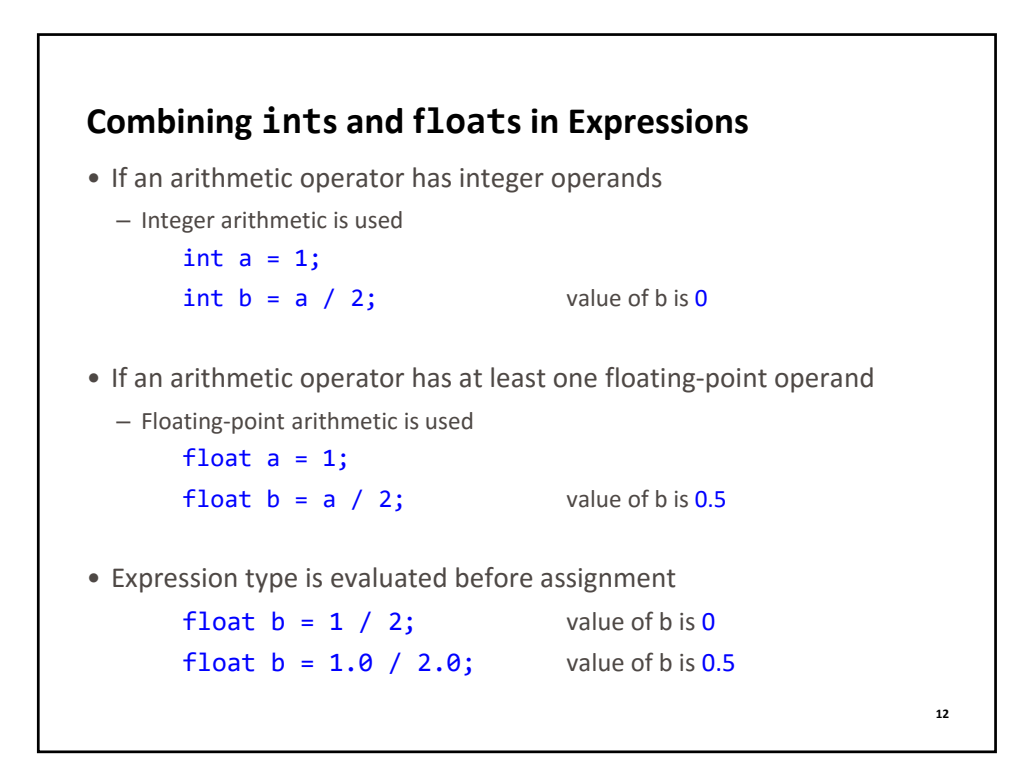

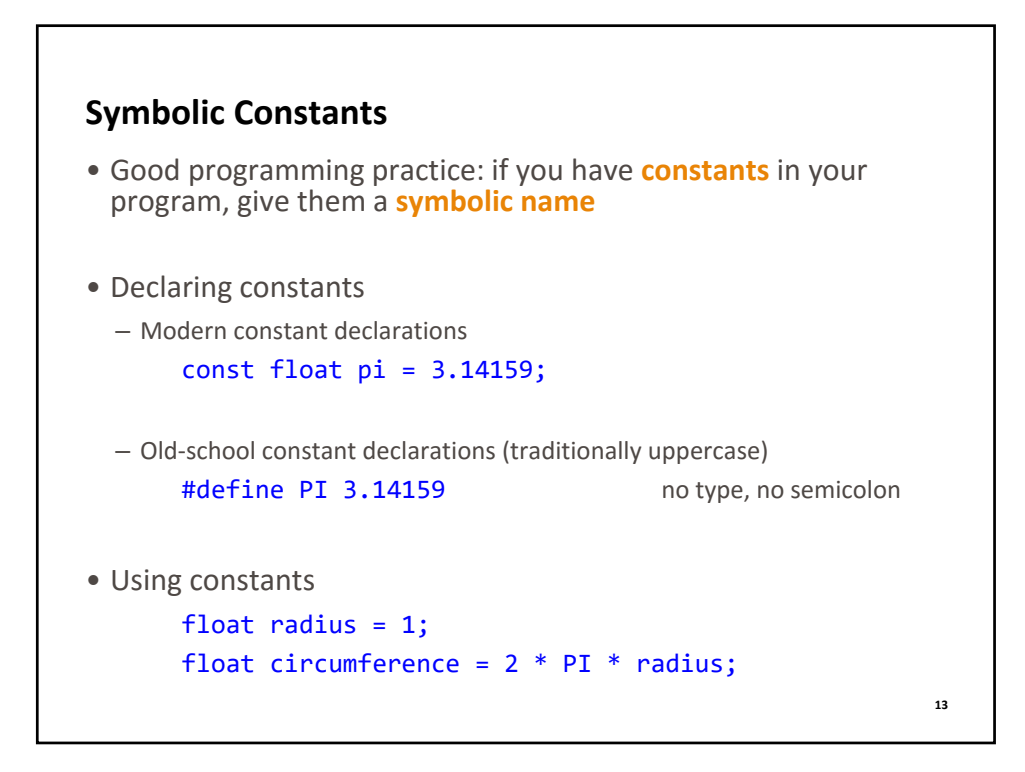

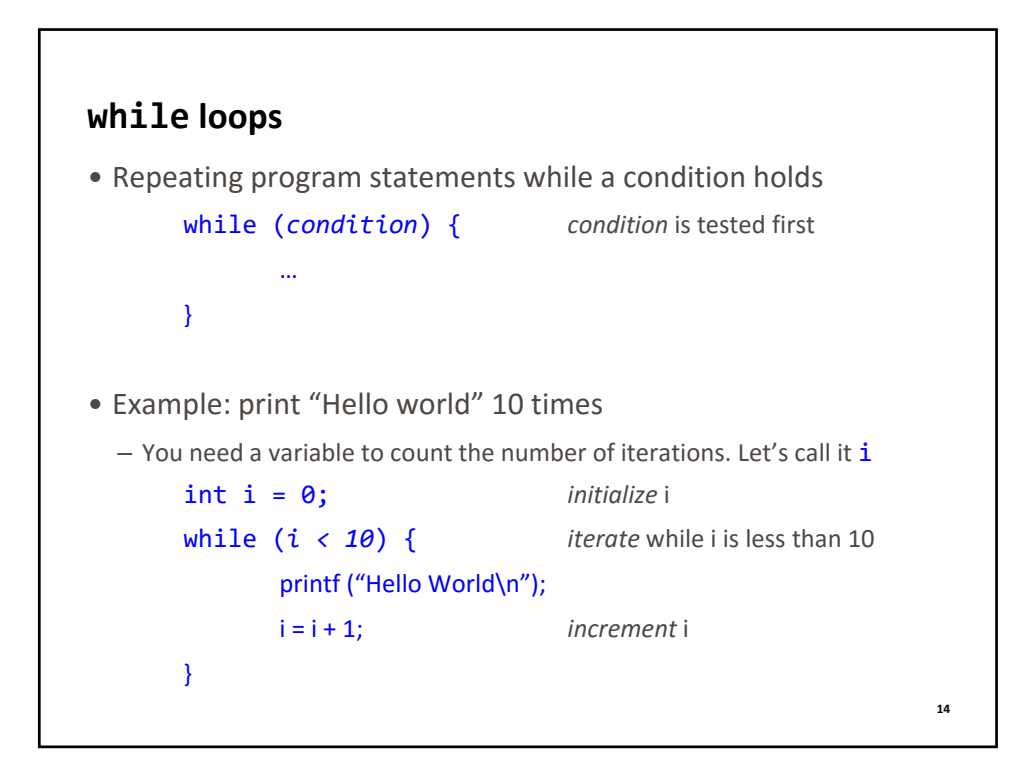

#### **Review of Lecture**

- What did we learn?
	- Variables and constants
	- Arithmetic operations and comparisons
	- while loops
- Next lecture
	- Character Input/Output
- Assignments for this week
	- Review **K&R 1.2** and make sure you understand how while loops and arithmetic operations work
	- Read **K&R Chapters 1.3, 1.5, 2.1, 2.6, 3.1, 3.2**
	- Weekly challenge: word\_per\_line.c
	- Homework: lab02.pdf, due on Friday at 11:59 pm
	- Quiz 2, due on Monday at 11:59 pm **<sup>15</sup>**